## 琴の作曲プログラミング 使い方

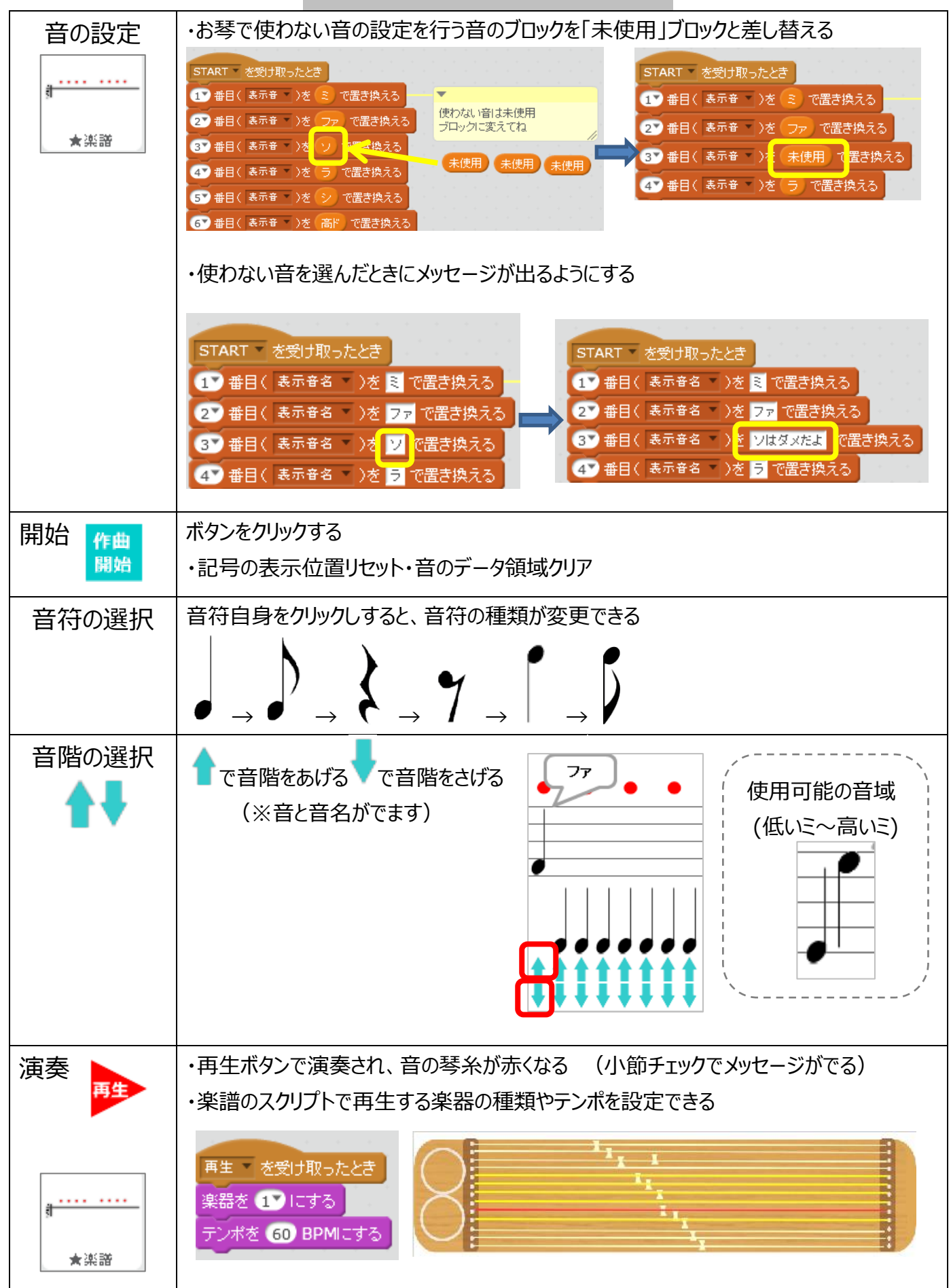